# **Epson 8350 Projector Manual**

Yeah, reviewing a books Epson 8350 Projector Manual could accumulate your close friends listings. This is just one of the solutions for you to be successful. As understood, deed does not recommend that you have astonishing

Comprehending as competently as conformity even more than new will have enough money each success adjacent to, the proclamation as without difficulty as perspicacity of this Epson 8350 Projector Manual can be taken as well

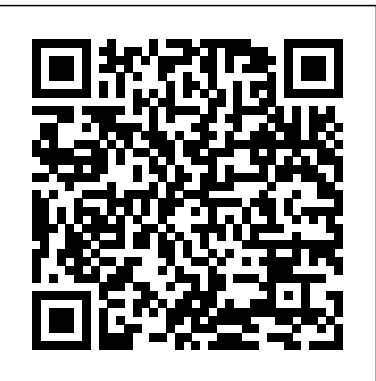

Encyclopedia of Electronic Circuits, Volume 7 Fantagraphics Books

81/2 x 10Since publication this title has proved to be very popular for both the serious lens user wishing to understand more about his lenses, as well as the Leica enthusiast considering which lens would be suitable to add to his outfit.Do you know your "Coma from your Aberrations"? If "Yes," then part 2 of Erwin Puts' new book will be of considerable interest to you. Either way you may find this section easier to understand than you expect; the illustrations and diagrams do help.Part 1 goes into the optical history of E. Leitz, Wetzlar and the Leica Camera of Solms in detail with all the personalities involved. This section is well illustrated with some new pictures. The commercial demands are always battling with the perfectionists at Leica who created some of the world's most famous lenses.Part 2 is an optical digression explaining the lens and glass design features, problems and terms and the continual battle to ensure that Leica users end up with the highest possible standard of lens.Part 3 is the largest part of the book. Puts has tested Leica lenses from 1925 to date; each lens, in most cases with diagram, is detailed with its performances at the critical apertures.

Visual Basic for DOS Peachpit Press

Offers information and statistics about all of the hottest games, tips and tricks for gamers, and interviews from gaming's biggest personalities, including game developers and pro gamers.

**Reference Book of American Business Virginia** Vikas Publishing House

# Math 1 B

# **Secrets of Home Theater** McGraw-Hill Education TAB

There are not many books in India that can serve as a useful textbook to the students and guides to the practising journalist. It is this lacuna that M.V. Kamath, one of the most prominent Indian Journalists, has tried to fill. This is a book on Indian journalism for Indian journalists, citing examples of Indian writers, Kamath quotes profusely from the writings of Indian editors to illustrate his ideas which considerably adds to the relevance of his work.

# **The World Café** Wentworth Press

The difference between seeing and looking is essential—much like the difference, in music, between hearing and listening. In Creative Visualization, master photographer, photo educator and photo instructor Rick Sammon presents his proven methodology for creative digital photography. His signature inspiring and motivating approach opens creative avenues for photographers in a variety of genres. With easy-to-follow examples, Sammon shows you how simple changes—with visualization, composition, post-processing, and more—can mean the difference between a snapshot and a great shot. This book, illustrated with more than 300 of Rick's photographs, includes invaluable information about exposure, composition, subject choice, lighting, mood, and depth. In the Food for Thought section, Rick offers guidelines for setting goals, getting motivated, connecting with a subject, learning, painting with light, thinking like a painter and more. In Develop Your Creative Vision, Rick takes you on an exploration of composition, exposure, making images with impact, creating a mood, altering reality, and pursuing your passion. Corrective and creative image processing techniques, as well as HDR, EDR, panoramas and black-and-white imaging, are covered in the Image Processing Specialties section. Rick also shares a chapter on self-assignments - photo challenges - that you can use to expand your photographic horizons. Canon Explorer of Light and networks of conversation that can catalyze an organization or community's own collective i master photographer Rick Sammon shares the secrets behind learning to see photographically, to make the necessary changes that will have a noticeable impact on your photographs Includes easy-to-follow instruction for post-processing techniques in Lightroom and Photoshop. Tips for making the best HDR and EDR images are also included, as well as illustrations of how plug-ins can help photographers awaken the artist within. Uses clear, visual examples of "photo failures" photographs side-by-side with successful ones, outlining the small, but important changes—to composition, framing, exposure, etc.—that can immediately make a significant difference **Epson Ex-800/1000** Literary Licensing, LLC

Analog Circuits Cookbook is a collection of tried and tested recipes form the masterchef of analog and RF design. Based on articles from Electronics World, this book provides a diet of high quality design techniques and applications, and proven ciruit designs, all concerned with the analog, RF and interface fields of electronics. Ian Hickman uses illustrations and examples rather than tough mathematical theory to present a wealth of ideas and tips based on his own workbench experience. This second edition includes 10 of Hickman's latest articles, alongside 20 of his most popular classics. The new material includes articles on power supplies, filters using negative resistance, phase noise and video surveillance systems. Essential reading for all circuit design professionals and advanced hobbyists Contains 10 of Ian Hickman's latest articles, alongside 20 of his most popular classics

*Professional Journalism* CRC Press

Provides information on assembling a home theater system, covering such topics as choosing compenents, getting the best performance from the components, and taking advantage of new technologies.

Rick Sammon's Creative Visualization for Photographers McGraw Hill Professional

Quick reference is attached.

#### *The Veiled Suite* Scholastic Incorporated

The art of darkroom developing and printing will never go out of style. Master darkroom specialist Steve Anchell is back to prove it in this long-awaited third edition of his enormously successful Darkroom Cookbook. Packed with over 200 "recipes," some common and others rare gems, you'll discover something new every time you open this guide, whether you're new to the darkroom or have been making your own prints for years. In addition to the formulas, you'll find tons of useful information on developers, push-processing, where to get darkroom equipment, how to set up your own darkroom, how to work and play in your darkroom safely, and much more. This handy guide will become a constant companion for every darkroom enthusiast creating prints at home or in the studio. In addition to complete updates throughout to reflect changes in the availability of chemicals and equipment, this third edition contains all new information on: \*Reversal processing \*Enlarged negatives \*Pyro formulas \*Plus expanded sections on printing, pyro, and toning prints Also included for the first time are special technique contributions as well as stunning black and white imagery by Bruce Barnbaum, Rod Dresser, Jay Dusard, Patrick Gainer, Richard Garrod, Henry Gilpin, Gordon Hutchings, Sandy King, Les McLean, Saïd Nuseibeh, France Scully Osterman, Mark Osterman, Tim Rudman, Ryuijie, John Sexton, and John Wimberly. Be sure to visit

www.darkroomcookbook.com to find useful links, an interactive user forum, and more! Steve Anchell is a photographer and author of The Variable Contrast Printing Manual, and co-author of The Film Developing Cookbook. He has been teaching darkroom and photography workshops since 1979. Steve is a member of the Freestyle Advisory Board of Photographic Professionals. "With its unrivalled collection of photographic formulae and easy to understand explanations of photographic processes, The Darkroom Cookbook has long been a favorite with darkroom workers everywhere. Now, with further additions to its formulary, more topics, and contributions by renowned darkroom experts, this new edition promises to be an indispensable Aladdin's Cave resource to darkroom enthusiasts of all levels. -Tim Rudman, photographer and author "The Darkroom Cookbook is an essential compendium of photographic information for anyone interested in high-quality darkroom work. -John Sexton, photographer *Facsimile Products* CRC Press

This work has been selected by scholars as being culturally important, and is part of the knowledge base of civilization as we know it. This work was reproduced from the original artifact, and remains as true to the original work as possible. Therefore, you will see the original copyright references, library stamps (as most of these works have been housed in our most important libraries around the world), and other notations in the work. This work is in the public domain in the United States of America, and possibly other nations. Within the United States, you may freely copy and distribute this work, as no entity (individual or corporate) has a copyright on the body of the work. As a reproduction of a historical artifact, this work may contain missing or blurred pages, poor pictures, errant marks, etc. Scholars believe, and we concur, that this work is important enough to be preserved, reproduced, and made generally available to the public. We appreciate your support of the preservation process, and thank you for being an important part of keeping this knowledge alive and relevant.

### *Cinema 4D Apprentice* McGraw-Hill Companies

The signature creation of cartoonist Roger Langridge, Fred the Clown is the thinking man's idiot. Fred has an eye for the ladies, as well as several other organs, but the only part of themselves they're willing to share with him is a carefully placed kneecap. Fred the Clown's misadventures are a curious balance of bleakness and joyful absurdism; the universe may dump on Fred from a great height, but he never gives up. More often than not, they involve the pursuit of a lady—any lady will do, it seems, but bearded ladies are at the top of the list. Disappointment seems inevitable, and it usually is; yet, almost despite himself, Langridge will occasionally give Fred a happy ending out of nowhere... p.p1 {margin: 0.0px 0.0px 0.0px 0.0px; font: 13.9px Arial; color: #424242}

### Epson LQ-510 User's Manual Peachpit Press

The World Cafe is a flexible, easy-to-use process for fostering collaborative dialogue, sharing mutual knowledge, and discovering new opportunities for action. Based on living systems thinking, this innovative approach creates dynamic important questions. Filled with stories of actual Cafe dialogues in business, education, government, and community organizations across the globe, this uniquely crafted book demonstrates how the World Cafe can be adapted to any setting or culture. Examples from such varied organizations as Hewlett-Packard, American Society for Quality, the nation of Singapore, the University of Texas, and many others, demonstrate the process in action. Along with its seven core design principles, The World Cafe offers practical tips for hosting "conversations that matter" in groups of any size- strengthening both personal relationships and people's capacity to shape the future together.

#### *Ask Byte* Taylor & Francis

Publisher's Note: Products purchased from Third Party sellers are not guaranteed by the publisher for quality, authenticity, or access to any online entitlements included with the product.

#### **Math 1 B** Elsevier

### This Is A New Release Of The Original 1658 Edition.

### **Annierella and the Very Awesome Good Queen Fairy Cowmother - Ten Minute Version** ASCD

New to CINEMA 4D and looking for an accessible way to get up to speed quickly? Do you already know the basics of the software but need to know the new features or take your skills and understanding a little deeper? If so, look no further than CINEMA 4D Apprentice, your one-stop shop for learning this powerful application. With guidance that takes you beyond just the button-pushing, author Kent McQuilkin guides you through 10 core lessons, starting with the basics before moving onto more complex techniques and concepts and then tying it all together with a final project. CINEMA 4D Apprentice walks you through the software with a project-based approach, allowing you to put lessons learned into immediate practice. Best practices and workflows for motion graphics artists that can be applied to any software application are included. A companion website (www.focalpress.com/cw/mcquilkin) features project files and videos of the techniques in action. Topics

Page 1/2 July, 27 2024

covered include: creating basic scenes, modeling, texture mapping mograph in-depth integration with After Effects via CINEWARE lighting, animation, rendering and more motion tracking with the new tools included in R16 Using and programming the Epson HX-20 portable computer Circuit Cellar

Why this book? Other than the fact that I like writing about computers more than just about anything else, this book fills several real needs. No matter how many manuals a computer manufacturer puts out to accompany a syste- and some of Epson America's are very good - not everything can be covered. This book fills in the gaps. This book is unbiased, having been written independently of Epson. So, I won't be telling you to drop everything and run out to buy an HX-20. The HX- 20 is good for some uses, not so good for some others. This book is a guide to out of the machine and/or pointing you towards a different getting the most machine that might better suit your needs. At the start of this project I had to decide who was my target audience: novices, experts, or those in between? Because HX-20 owners and prospective owners don't fall into neat categories, I tried to 'cover all the bases'. Or at least as many as possible. As with any attempt to do everything, I didn't always succeed. But I did succeed in providing at least something for everyone. For those who haven't yet bought a portable - or are unsure if buying an HX-20 was the right move - there are descriptions of 20 other portables on the market. For those who have used other computers before, there's information on how Epson BASIC differs from other BASICs, with tips on converting programs.

# **Fred the Clown** Osborne Publishing

This easy-to-use guide covers troubleshooting tips and tricks for Mac hardware and software, written by the well-known Macworld columnist and Macintosh guru Chris Breen. The book contains troubleshooting tips and techniques for both Mac OS 9 and OS X, and additional projects for making a Macintosh more productive-sharing files, making Mac OS X work more like Mac OS 9, and more. Natural Magic Berrett-Koehler Publishers

Distinguished educators Arthur L. Costa and Bena Kallick present this collection of stories by educators around the world who have successfully implemented the habits in their day-to-day teaching in K-12 classrooms. The collective wisdom and experience of these thoughtful practitioners provide readers with insight into the transdisciplinary nature of the 16 Habits of Mind—intelligent behaviors that lead to success in school and the larger world—as well as model lessons and suggestions for weaving the habits into daily instruction in language arts, music, physical education, social studies, math, foreign language, and other content areas. Readers will come to understand that, far from an "add-on" to the curriculum, the habits are an essential element for helping students at all grade levels successfully deal with the challenges they face in school and beyond. As in all their books on the Habits of Mind, Costa and Kallick have a broad and worthwhile goal in mind. As they say in the concluding chapter of this volume, "If we want a future that is much more thoughtful, vastly more cooperative, greatly more compassionate, and a whole lot more loving, then we have to invent it. That future is in our homes, schools, and classrooms today. The Habits of Mind are the tools we all can use to invent our desired vision of the future." *Leica Lens Compendium* Springer Science & Business Media

The industry-standard guide to networked audiovisual systems Published with InfoComm International, Networked AV Systems discusses the essential information AV and IT professionals need to know when working with network-driven equipment and processes. Each chapter features diagrams, photos, notes, chapter reviews, and end-of-chapter questions with in-depth explanations. In accordance with InfoComm's performance standards for the AV industry as they relate to networking, this book serves as both an on-the-job reference and a study tool for the Certified Technology Specialist (CTS) exams. Networked AV Systems covers: Network classifications, topologies, architectures, and standards Layers of a network Bandwidth, encoding, and transport Network building blocks Designing a network for AV systems Ethernet and AVB Network addressing Subnetting: networking AV devices together Protocols, ports, and documenting AV devices Audio and video streaming Digital signage Conferencing Secure remote management and monitoring Service level agreements Network security Troubleshooting networked systems

### **Hardware Hacker**

A hands-on introduction to programming with Visual Basic for DOS, including a disk containing all the program code covered. This book takes a painless approach that first-time users will find reassuring--a quick-start, step-by-step tutorial on object-oriented programming; dozens of easy-to-follow sample programs; helpful icons highlighting special tips and warnings; and a rich supply of screen images.